# **Consulta de Cartão Ponto (CCRHP680)**

Esta documentação é válida para a versão 7.3 do Consistem ERP.

Confira outras versões: [Consulta de Cartão Ponto \(v.7.1\) \(CCRHP680\)](https://centraldeajuda.consistem.com.br/pages/viewpage.action?pageId=317237887) |

## **Pré-Requisitos**

Não há.

### **Acesso**

Módulo: RH - Ponto Eletrônico

Grupo: Cartão Ponto

## **Visão Geral**

O objetivo deste programa é consultar os dados do movimento do cartão ponto dos funcionários, efetuar a substituição das horas de exceção, visualizar o total de horas do cartão ponto por rubrica, realizar manutenções das marcações de ponto, entre outras opções.

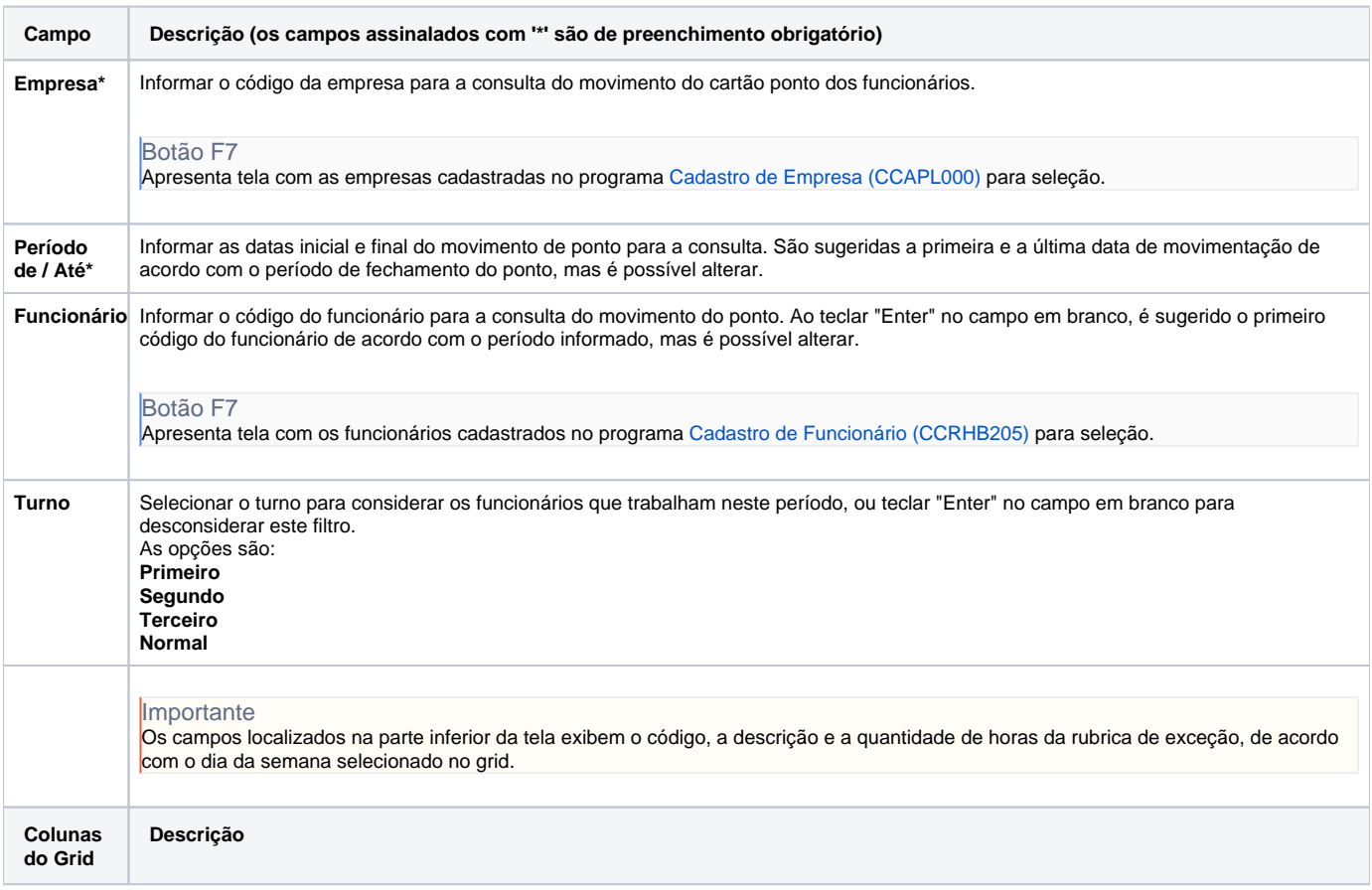

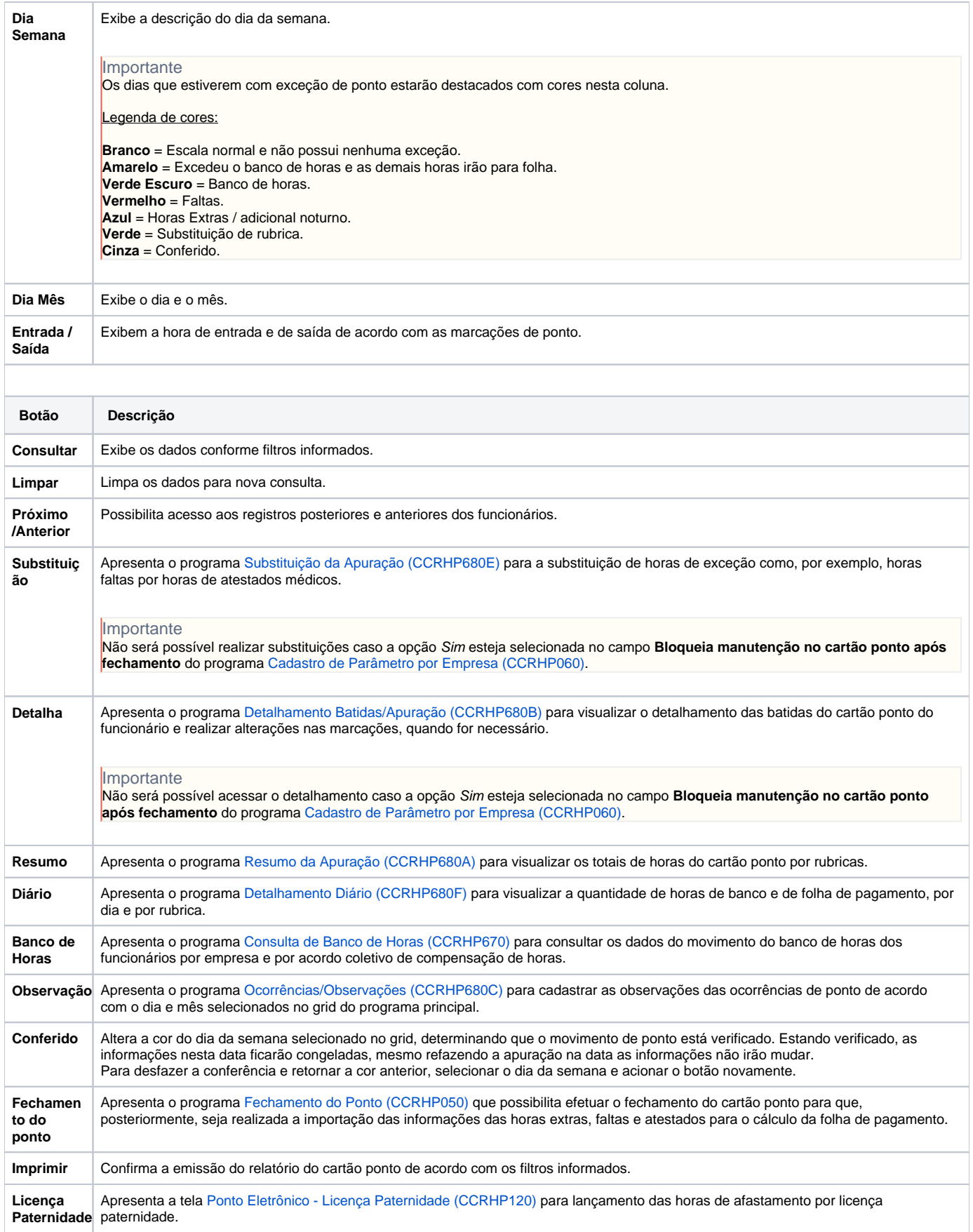

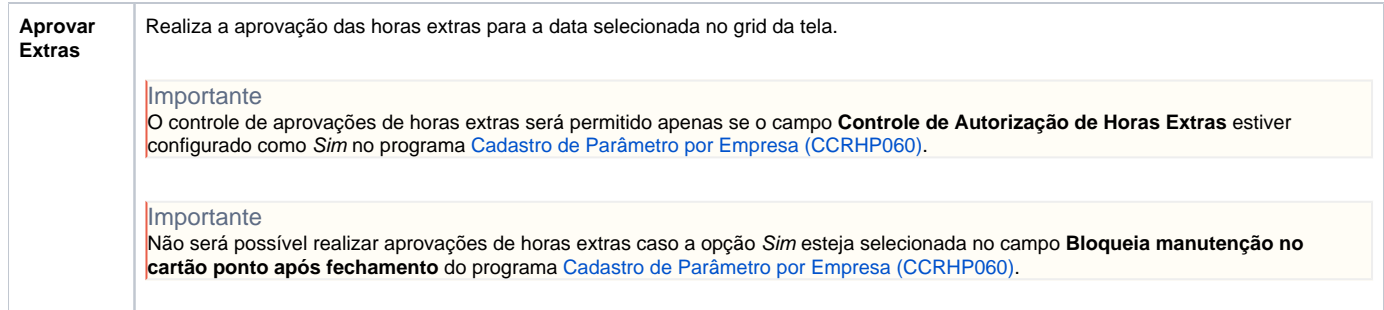

#### Atenção

As descrições das principais funcionalidades do sistema estão disponíveis na documentação do [Consistem ERP Componentes.](http://centraldeajuda.consistem.com.br/pages/viewpage.action?pageId=56295436) A utilização incorreta deste programa pode ocasionar problemas no funcionamento do sistema e nas integrações entre módulos.

Exportar PDF

Esse conteúdo foi útil?

Sim Não